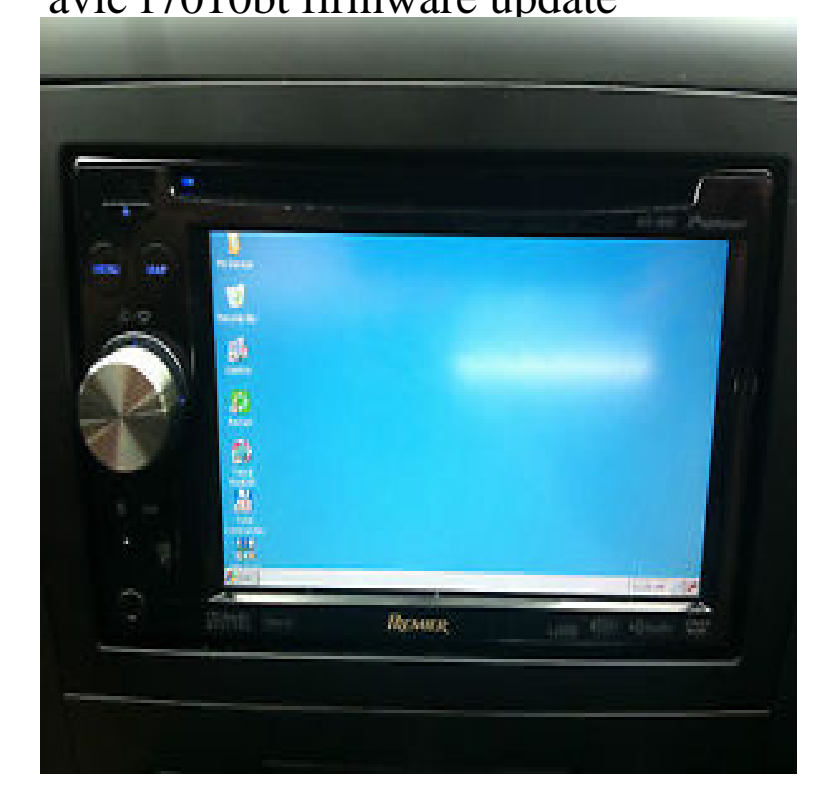

19 May - 11 min - Uploaded by South Hawk Computing LLC This is a Tech Tip for a Pioneer AVIC-XBT Car head unit. I'll try the firmware /map.26 Apr - 40 min - Uploaded by Avichelp pioneeravic FBT - FBT - FBT Map and Firmware update instruction video to purchase from.28 Oct - 9 min - Uploaded by PioneerMobile See how the AVIC-F Series Firmware makes a great product even better! This firmware.Please check the update procedure as below. fotografosacfa.comrelectronics. com/PUSA/Support/Navigation/AVIC-S1+Firmware+Update.Software & Firmware Downloads. Quick search. By downloading software and firmware, you agree to the terms of our Software Download Agreement.FIX/UPDATE Pioneer Avic-F90BT Avic-FBT Avic-FBT Avic-FBT . OR just needs updated with newer software/firmware and / maps.Available for Pioneer's AVIC-F90BT, AVIC-FBT, AVIC-FBT and AVIC- FBT, the firmware update can acquired from your nearest.Pioneer has released a FREE firmware upgrade for the F-series navs. AVIC- FBT, and transfer the update to an SD card for insertion into.I just wanted to send a heads up that Pioneer is releasing a firmware update for these models. Here are the claims: This firmware update.Need New Sdcard Update For New Roads/highways For My Pioneer Avic-fb how do I order a SDcard update for new roads/highways for my Pioneer AVIC-.This firmware update is not for the AVIC-FBT, which will be updated by a -In -Dash/AVIC-FBT?tab=F">AVIC-FBT, and transfer the update to.Upgrade the maps and points of interest in your Pioneer AVIC-XBT, or AVIC-FBT navigation receiver with this SD card map update. Warranty: 1.AVIC-F90BT; AVIC-FBT; AVIC-FBT; AVIC-FBT. [IMG] [SIZE=+0][ SIZE=+0]This firmware update is not for the AVIC-FBT, which.AVIC F-Series Firmware Update Download INSTRUCTIONS FOR insert the SD card into your AVIC-FBT/ F90BT/ FBT / FBT while your vehicle is.My avic-fbt when turn on shows pioneer logo for a few seconds with PIONEER AVIC-Zbt. i am updating my pioneer read more.AVIC-XBT Car Stereo System pdf manual download. Installing the System Firmware Update on Your Navigation System Step 2 Disconnect any iPod, iPhone.Downloading map updates from fotografosacfa.com Once you have connected your device to Naviextras Toolbox and logged in to your account, you can download.This software will repair and/or update these models. Details about FIX/ UPDATE Pioneer Avic-F90BT Avic-FBT Avic-FBT Avic-FBT Repair/ Update . OR just needs updated with newer software/firmware and / maps. [PDF] rockford fosgate t40001bd review

[PDF] frontier box blade 48

[PDF] cockatiel care guide pet

[\[PDF\] aprilaire thermostat for heating](http://fotografosacfa.com/vycezivo.pdf)

[\[PDF\] jabra vbt185z](http://fotografosacfa.com/jihanez.pdf)

[PDF] manual pole saw stihl [PDF] timex w-209 watch band